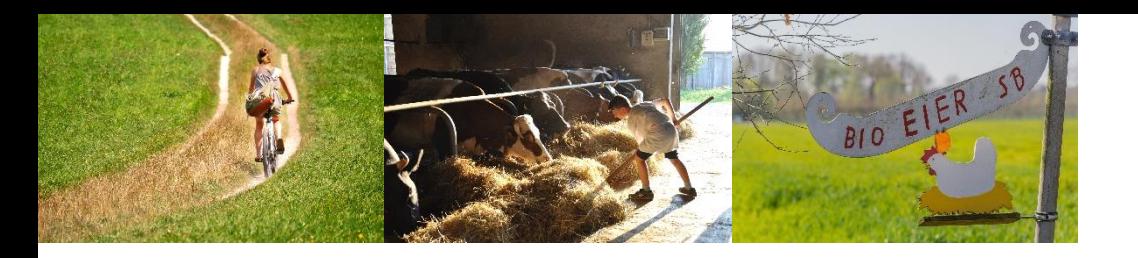

# BioRadRouten

### **d e r B i o - M u s t e r r e g i o n B i b e r a c h**

Entdecke, was Deine Heimat zu bieten hat!

## Unsere Routen findet Ihr auf komoot.de

- 1. Route auf komoot.de auswählen
- 2. Karte bzw. GPS Track herunterladen
- 3. Losradeln
- 4. Bei den einzelnen Stationen anhalten und Info-Schild lesen
- 5. Bio-Hof & Hofladen der jeweiligen Station entdecken
- 6. QR-Code auf dem Info-Schild scannen und die Fragen in der kostenlosen DigiWalk-App meistern
- 7. Weiterradeln zur nächsten Station und neue Infos sammeln

## Heiligkreuztal-Route

Diese Route führt über Berge und durch Täler der Schwäbischen Alb. Beim Ziegenhof Ensmad gibt es leckeren Ziegenkäse zu probieren. In Langenenslingen könnt ihr die Hühner der Familie Schaut beobachten und im Bioland-Hofladen des Husarenhofs der Familie Stehle könnt Ihr vielfältige selbstgemachte Produkte kosten. Unterwegs lädt das Apfelbaummuseum bei Wilflingen zu einer Rast im Schatten ein.

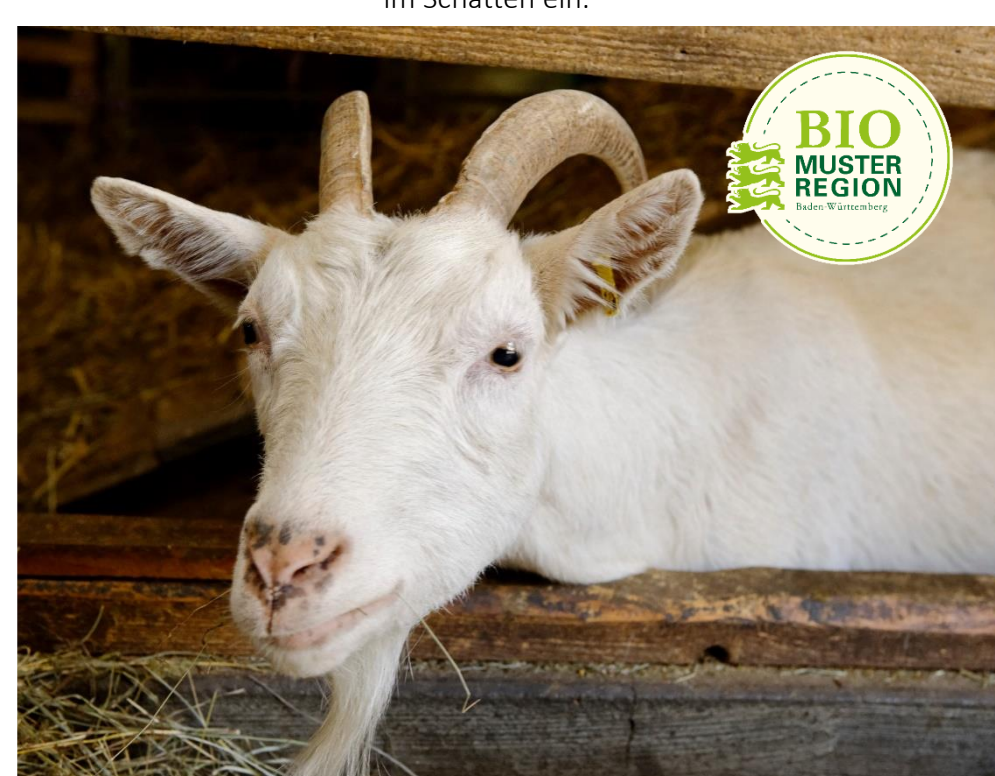

Bio-Musterregion Biberach Regionalmanagement Bergerhauser Str. 36 88400 Biberach Telefon: 07351 526709 E-Mail: biomusterregion@biberach.de

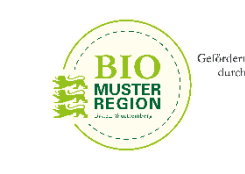

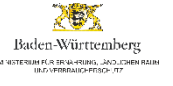

# **BioRadRouten der Bio-Musterregion Biberach**

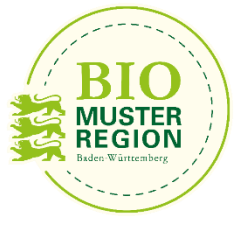

## Heiligkreuztal-Route

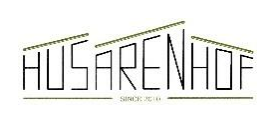

Weizen-, Dinkel-, Roggen- und Emmermehl. Saisonales frisches Gemüse, Kartoffeln und Zwiebeln, Eier, Apfelsaft, Öle aus regionaler Produktion, frische Rohmilch.

Hofladen mit Selbstbedienung, 8.00 bis 20.00 Uhr

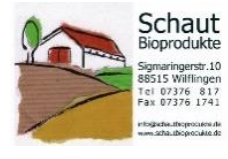

Ackerbau mit vielfältiger Fruchtfolge, Hühnerhaltung und Rindermast.

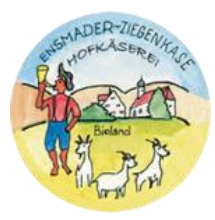

Alle Produkte sind aus 100% Ziegenmilch hergestellt und nach den Richtlinien von Bioland zertifiziert. Vielfältige Ziegenkäsespezialitäten, Ziegenlammfleisch und Ziegensalami. Verkaufshäusle am Hof

#### Länge: ca. 24 km Stationen: 3 Höfe

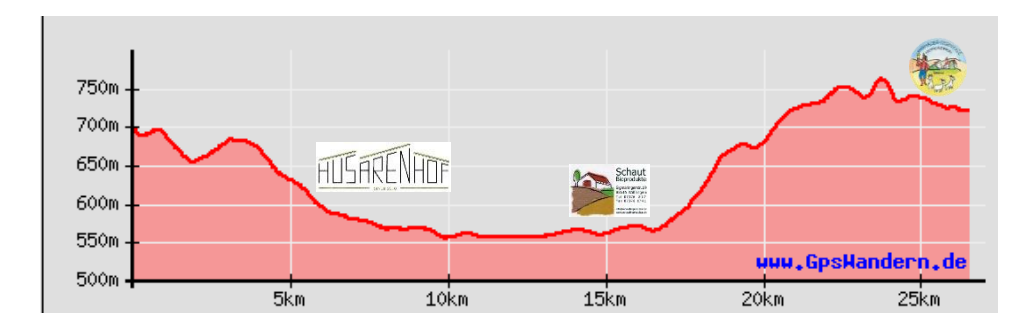

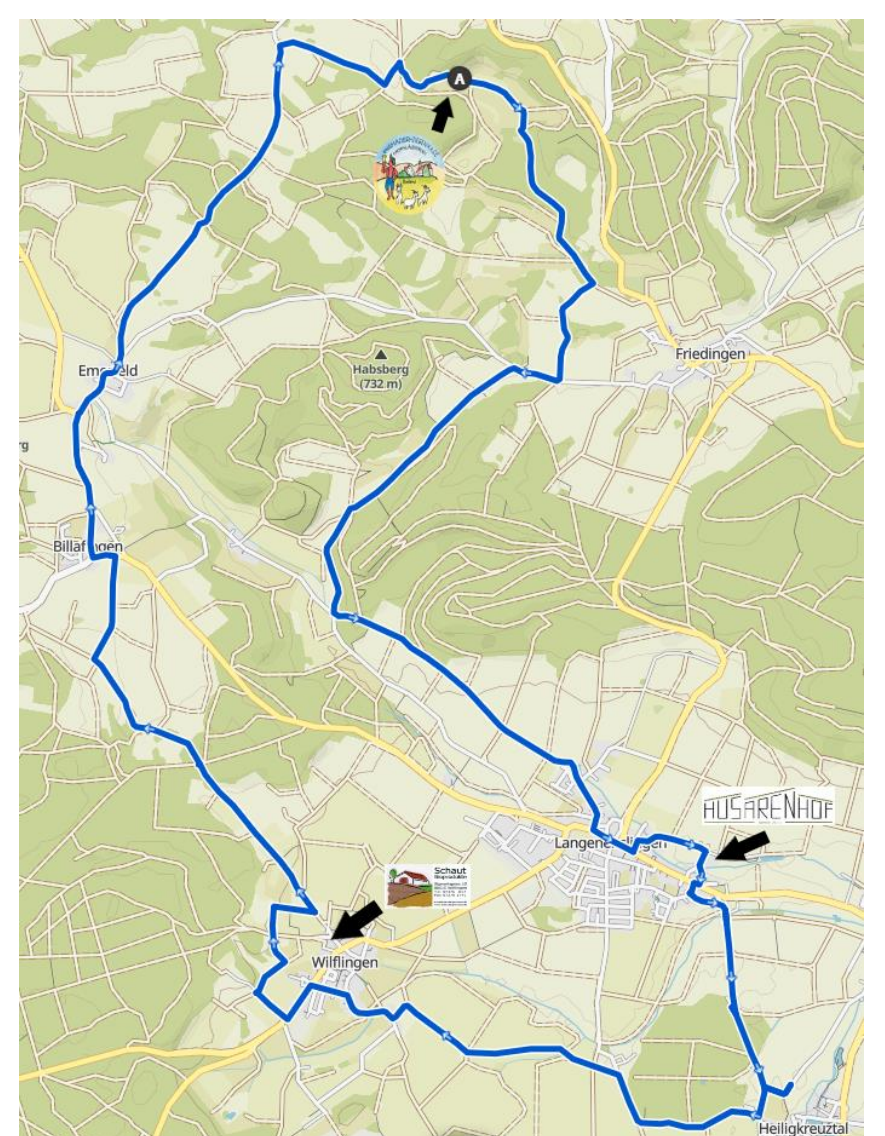

Kartengrundlage: © Bundesamt für Kartographie und Geodäsie (2022), Datenquellen: [https://sgx.geodatenzentrum.de/web\\_public/Datenquellen\\_TopPlus\\_Open.pdf](https://sgx.geodatenzentrum.de/web_public/Datenquellen_TopPlus_Open.pdf)